# **Basi di dati**

### **Giuseppe De Giacomo**

#### *Dipartimento di Informatica e Sistemistica "Antonio Ruberti" Università di Roma "La Sapienza"*

Anno Accademico 2006/07 Canale M-Z

http://www.dis.uniroma1.it/~degiacomo/didattica/basidati/

# **3. Il Linguaggio SQL**

### **3.1 Definizione dei dati**

#### **1. definizione dei dati**

- 2. interrogazioni
- 3. manipolazione dei dati
- 4. ulteriori aspetti

# **SQL**

- originariamente "**S**tructured **Q**uery **L**anguage" , ora "nome proprio"
- è un linguaggio con varie funzionalità:
	- contiene sia il DDL sia il DML
- ne esistono varie versioni
- analizziamo gli aspetti essenziali non i dettagli
- "storia":
	- prima proposta **SEQUEL** (IBM Research, 1974);
	- prime implementazioni in SQL/DS (IBM) e Oracle (1981);
	- dal 1983 ca., "standard di fatto"
	- standard (1986, poi 1989, poi **1992**, 1999, e infine 2003): recepito solo in parte

*Giuseppe De Giacomo Basi di Dati SQL - 3*

### **SQL-92**

- è un linguaggio ricco e complesso
- ancora nessun sistema mette a disposizione tutte le funzionalità del linguaggio
- 3 livelli di aderenza allo standard:
	- **Entry SQL**: abbastanza simile a SQL-89
	- **Intermediate SQL**: caratteristiche più importanti per le esigenze del mercato; supportato dai DBMS commerciali
	- **Full SQL**: funzioni avanzate, in via di inclusione nei sistemi
- i sistemi offrono funzionalità non standard
	- incompatibilità tra sistemi
	- incompatibilità con i nuovi standard (es. trigger in SQL:1999)
- Nuovi standard conservano le caratteristiche di base di SQL-92:
	- SQL:1999 aggiunge alcune funzionalità orientate agli oggetti
	- SQL:2003 aggiunge supporto per dati XML

### **Utilizzo di un DBMS basato su SQL**

- Un DBMS basato su SQL consente di gestire basi di dati relazionali. Dal punto di vista sistemistico è un server.
- Quando ci si connette ad un DBMS basato su SQL, si deve indicare, implicitamente o esplicitamente, su quale basi di dati si vuole operare
- Se si vuole operare su una base di dati non ancora esistente, si utilizzerà un meccanismo messo a disposizione dal server per la sua creazione.
- Coerentemente con la filosofia del modello relazionale, una base di dati in SQL è caratterizzata dallo schema (livello intensionale) e da una istanza (quella corrente -- livello estensionale)
- In più, una base di dati SQL è caratterizzata da un insieme di meta-dati (il catalogo – vedi dopo).

*Giuseppe De Giacomo Basi di Dati SQL - 5*

# **Definizione dei dati in SQL**

• L'istruzione più importante del DDL di SQL è

#### **create table**

- definisce uno schema di relazione (specificando attributi e vincoli)
- crea un'istanza vuota dello schema
- Sintassi: **create table** *NomeTabella* **(**

........

*NomeAttributo Dominio* [ *Vincoli* ]

*NomeAttributo Dominio* [ *Vincoli* ] [ *AltriVincoli* ]

**)**

### **create table, esempio**

```
create table Impiegato (
 Matricola character(6) primary key,
 Nome character(20) not null,
 Cognome character(20) not null,
 Dipart character(15),
 Stipendio numeric(9) default 0,
 Citta character(15),
 foreign key(Dipart) references 
                  Dipartimento(NomeDip),
  unique (Cognome,Nome)
)
```
*Giuseppe De Giacomo Basi di Dati SQL - 7*

### **SQL e modello relazionale**

- **Attenzione**: una tabella in SQL è definita come un multiinsieme di ennuple.
- In particolare, se una tabella non ha una primary key o un insieme di attributi definiti come unique, allora potranno comparire due ennuple uguali nella tabella. Ne segue che una tabella SQL **non** è in generale una relazione.
- Se invece una tabella ha una primary key o un insieme di attributi definiti come unique, allora non potranno mai comparire nella tabella due ennuple uguali. Per questo, è consigliabile definire almeno una primary key per ogni tabella.

# **Domini**

- **Domini predefiniti**
	- **Carattere**: singoli caratteri o stringhe, anche di lunghezza variabile
		- **char(***n*) 0 **character(***n*) stringhe di lunghezza fissa
		- **varchar(***n***)** (o **char varying(n)**) –stringhe di lunghezza variabile
		- $nchar(n)$  e  $nvarchar(n)$  (o  $ncharvarname{varying}(n)$ ) come sopra ma UNICODE ("n" sta per "national")
	- **Numerici**: esatti e approssimati
		- **int** o **integer, smallint** interi
		- **numeric,** (o **numeric(***p***), numeric(***p***,***s***)**) valori numerici esatti nonnegativi
		- **decimal,** (o **decimal(***p***), decimal(***p***,***s***)**) valori numerici esatti anche negativi
		- **float, float(***p***)**, **real** , **double precision** reali
	- **Data**, **ora**, **intervalli di tempo**
		- **Date, time, timestamp**
		- **time with timezone, timestamp with timezone**
	- **Bit:** singoli bit o stringhe di bit
		- **bit(***n***)**
		- **bit varying(***n***)**
	- **Introdotti in SQL:1999**
		- **boolean**
		- **BLOB**, **CLOB**, **NCLOB** (binary/character large object): per grandi immagini e testi

*Giuseppe De Giacomo Basi di Dati SQL - 9*

# **Domini definiti dall'utente**

• L'istruzione

#### **create domain**

definisce un dominio (semplice) con vincoli e valori di default, utilizzabile in definizioni di relazioni.

• Sintassi

**create domain** *NomeDominio* **as** *DominioPreesistente* [ *Default* ] [ *Vincoli* ]

• *Esempio*:

**create domain Voto as smallint default null check ( value >=18 and value <= 30 )**

• **Compatibilità:** il nuovo dominio ed il dominio di partenza (quello che compare dopo la "as") sono compatibili, ed inoltre i valori del nuovo dominio devono rispettare i vincoli indicati nella definizione.

### **Vincoli intrarelazionali**

- **not null** (su singoli attributi)
- **unique**: permette di definire attributi che identificano la tupla:
	- singolo attributo:

**unique** dopo la specifica del dominio

– più attributi:

**unique (***Attributo***,**...**,** *Attributo***)**

- **primary key**: definizione della chiave primaria (una sola, implica **not null**); sintassi come per **unique**
- **check**, per vincoli complessi (più avanti)

*Giuseppe De Giacomo Basi di Dati SQL - 11*

### **Vincoli intrarelazionali, esempi**

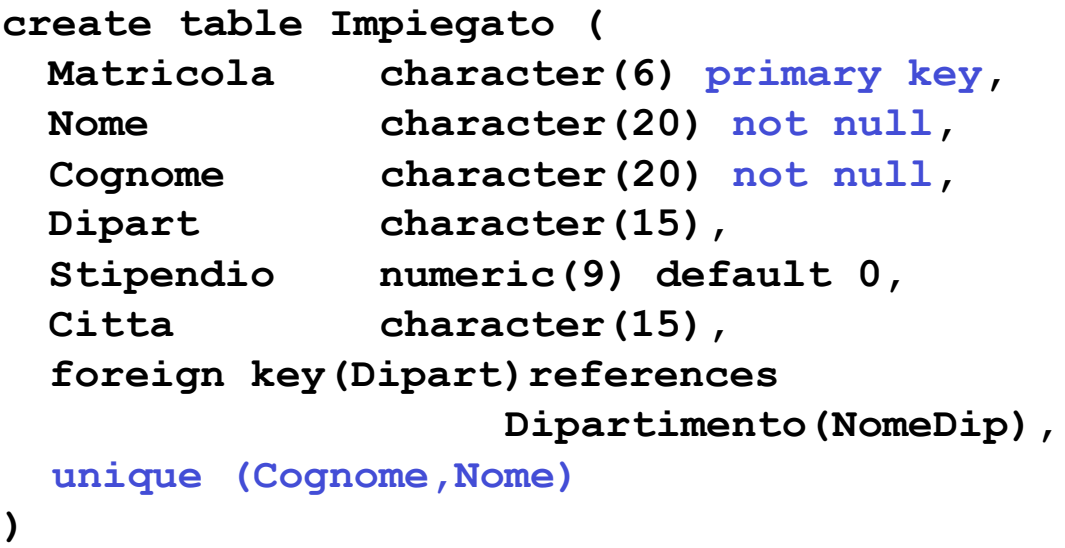

### **primary key, alternative**

```
create table Impiegato (
 Matricola character(6) primary key,
  ...
)
oppure
create table Impiegato (
 Matricola character(6),
   ...
  primary key (Matricola)
)
```
*Giuseppe De Giacomo Basi di Dati SQL - 13*

## **Chiavi su più attributi, attenzione**

```
create table Impiegato ( ...
 Nome character(20) not null,
 Cognome character(20) not null,
 unique (Cognome,Nome)
)
è diverso da:
create table Impiegato ( ...
 Nome character(20) not null unique,
 Cognome character(20) not null unique
)
```
## **Vincoli interrelazionali**

- **check**, per vincoli complessi
- **references** e **foreign key** permettono di definire vincoli di integrità referenziale.

Sintassi:

– per singoli attributi:

**references** dopo la specifica del dominio

– riferimenti su più attributi:

**foreign key(***Attributo***,**...**,***Attributo***)references** ...

Gli attributi referenziati nella tabella di arrivo devono formare una chiave (**primay key** o **unique**). Se mancano, il riferimento si intende alla chiave primaria.

Semantica: ogni combinazione (senza NULL) di valori per gli attributi nella tabella di partenza deve comparire nella tabella di arrivo.

• È possibile associare politiche di reazione alla violazione dei vincoli (causate da modifiche sulla tabella esterna, cioè quella cui si fa riferimento).

*Giuseppe De Giacomo Basi di Dati SQL - 15*

### **Vincoli interrelazionali, esempio**

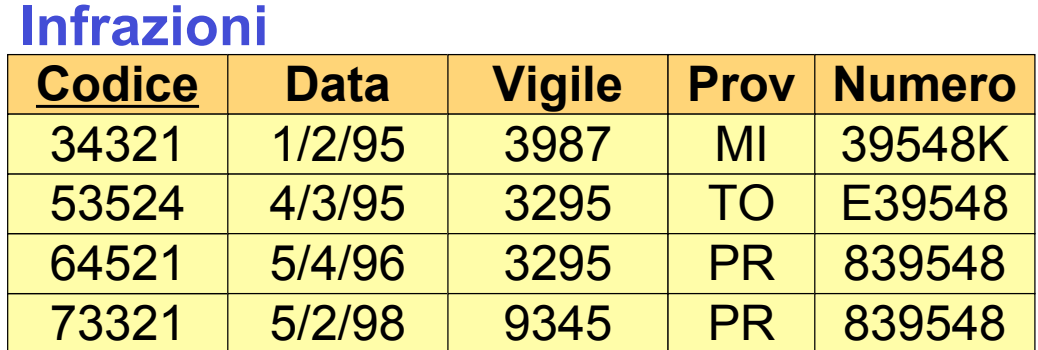

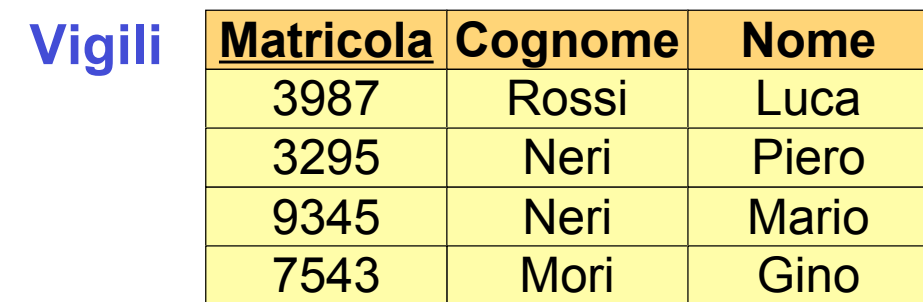

# **Vincoli interrelazionali, esempio (cont.)**

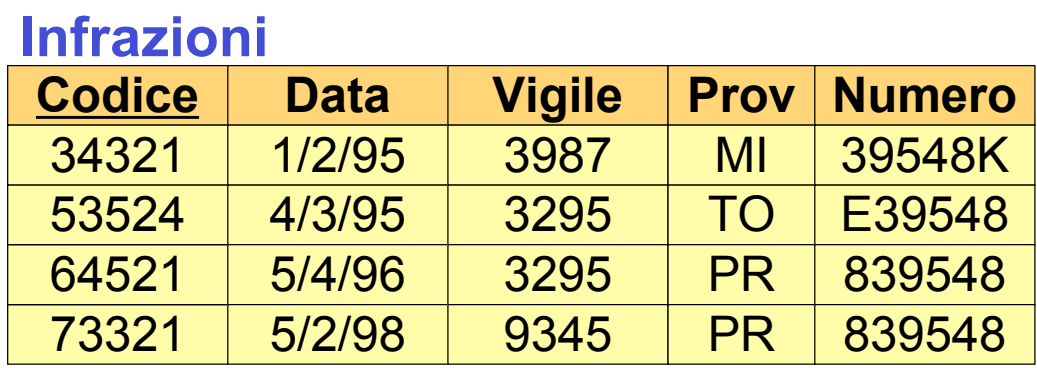

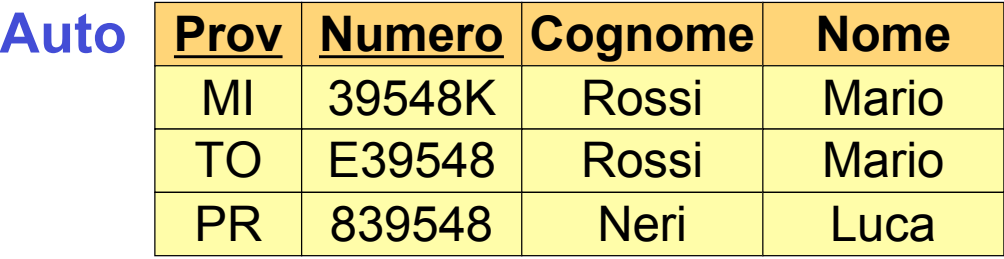

*Giuseppe De Giacomo Basi di Dati SQL - 17*

# **Vincoli interrelazionali, esempio**

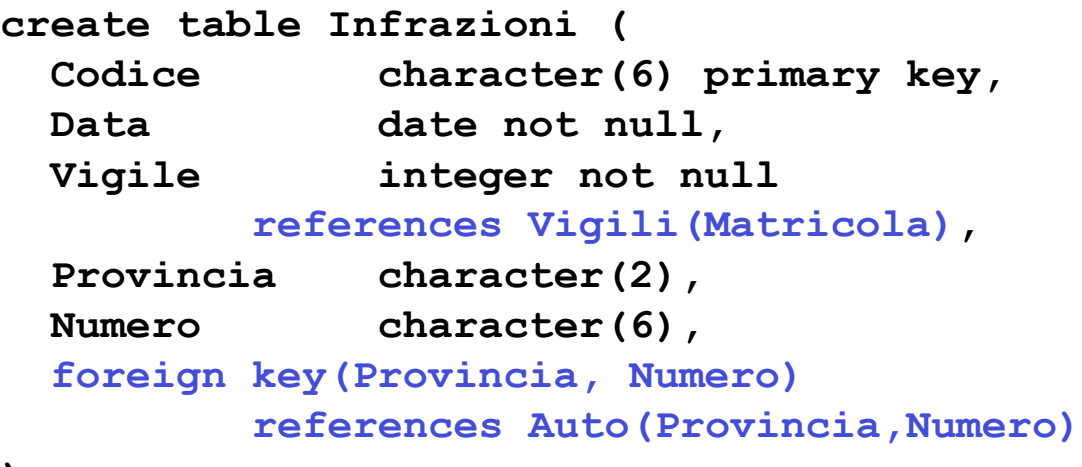

**)**

### **Modifiche degli schemi: alter table**

**alter table**: permette di modificare una tabella

```
Esempio:
```

```
create table Infrazioni (
  Codice character(6) primary key,
Data date not null,
 Vigile integer not null
    references Vigili(Matricola),
 Provincia character(2),
Numero character(6),
)
```
**alter table Infrazioni add constraint MioVincolo foreign key(Provincia, Numero) references Auto(Provincia,Numero)**

*Giuseppe De Giacomo Basi di Dati SQL - 19*

### **Modifiche degli schemi: drop table**

**drop table**: elimina una tabella

#### Sintassi:

**drop table** *NomeTavola* **restrict | cascade**

#### *Esempio:*

**drop table Infrazioni restrict** o semplicemente **drop table Infrazioni**

– elimina la tavola solo se non ci sono riferimenti ad essa **drop table Infrazioni cascade** – elimina la tavola e tutte le tavole (o più in generale tutti gli oggetti del DB) che si riferescono ad essa

## **Definizione di indici**

Definizione di indici:

- è rilevante dal punto di vista delle prestazioni
- ma è a livello fisico e non logico
- in passato era importante perché in alcuni sistemi era l'unico mezzo per definire chiavi
- istruzione **create index**
- Sintassi (semplificata):

```
create [unique] index NomeIndice on
       NomeTavola(col_1, col_2, …, col_n)
```
• *Esempio:*

### **create index IndiceIP on Infrazioni(Provincia)**

*Giuseppe De Giacomo Basi di Dati SQL - 21*

# **Catalogo o dizionario dei dati**

Ogni sistema relazionale mette a disposizione delle tabelle già definite che raccolgono tutti i dati relativi a:

- **tabelle**
- **attributi**
- $\bullet$  ...

Ad esempio, la tabella **Columns** contiene i campi:

- **Column\_Name**
- **Table\_name**
- **Ordinal\_Position**
- **Column\_Default**
- …

# **3. Il Linguaggio SQL**

### **3.2 Interrogazioni**

- 1. definizione dei dati
- **2. interrogazioni**
- 3. manipolazione dei dati
- 4. ulteriori aspetti

*Giuseppe De Giacomo Basi di Dati SQL - 23*

### **Istruzione select (versione base)**

• L'istruzione di interrogazione in SQL è

#### **select**

che definisce una interrogazione, e restituisce il risultato in forma di tabella

**select** *Attributo* … *Attributo* **from** *Tabella* … *Tabella* [**where** *Condizione*]

- le tre parti vengono di solito chiamate
	- **target list**
	- **clausola from**
	- **clausola where**

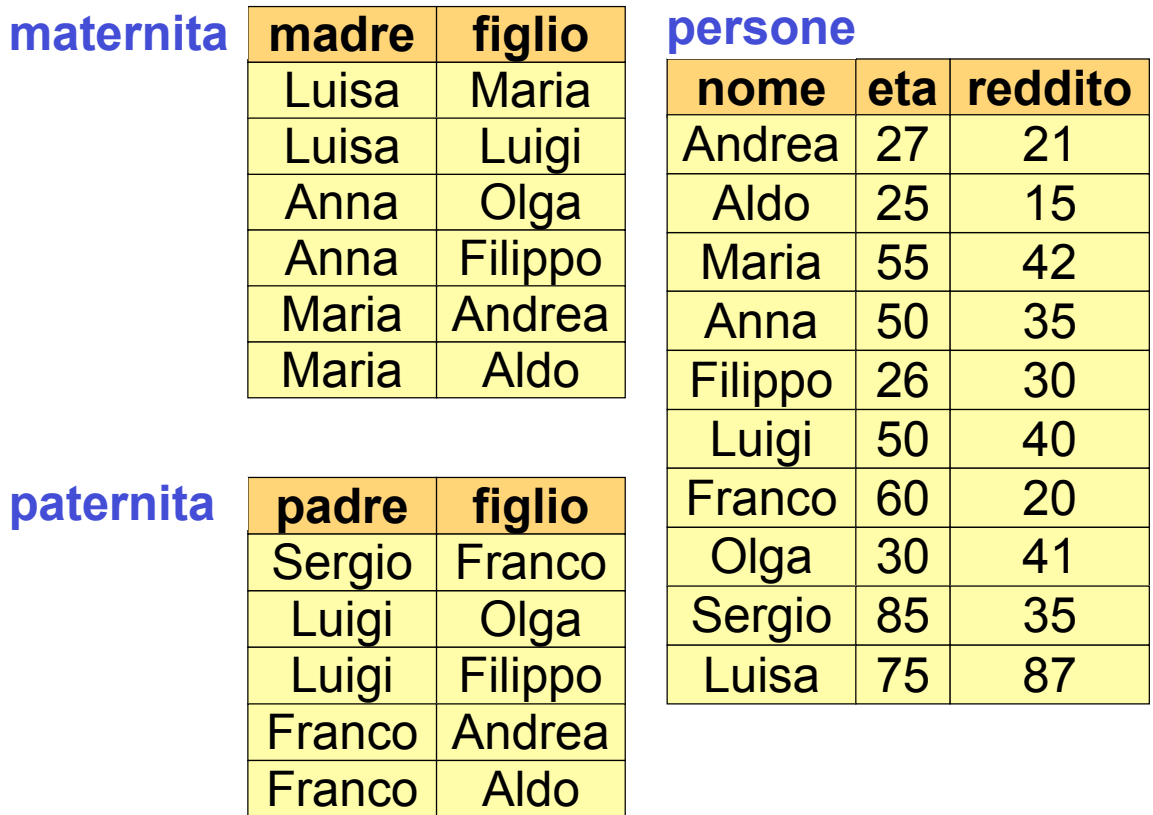

*Giuseppe De Giacomo Basi di Dati SQL - 25*

### **Selezione e proiezione**

Nome e reddito delle persone con meno di 30 anni.

PROJ<sub>nome, reddito</sub>(SEL<sub>Eta<30</sub>(persone))

**select nome, reddito from persone where eta < 30**

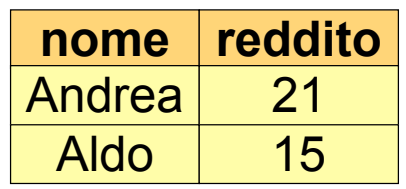

### **Convenzioni sui nomi**

- Per evitare ambiguità, ogni nome di attributo è composto da *NomeRelazione***.***NomeAttributo*
- Quando l'ambiguità non sussiste, si può omettere la parte *NomeRelazione***.**

```
select persone.nome, persone.reddito
from persone
where persone.eta < 30
```
**si può scrivere come:**

```
select nome, reddito
from persone
where eta < 30
```

```
Giuseppe De Giacomo Basi di Dati SQL - 27
```
### **SELECT, abbreviazioni**

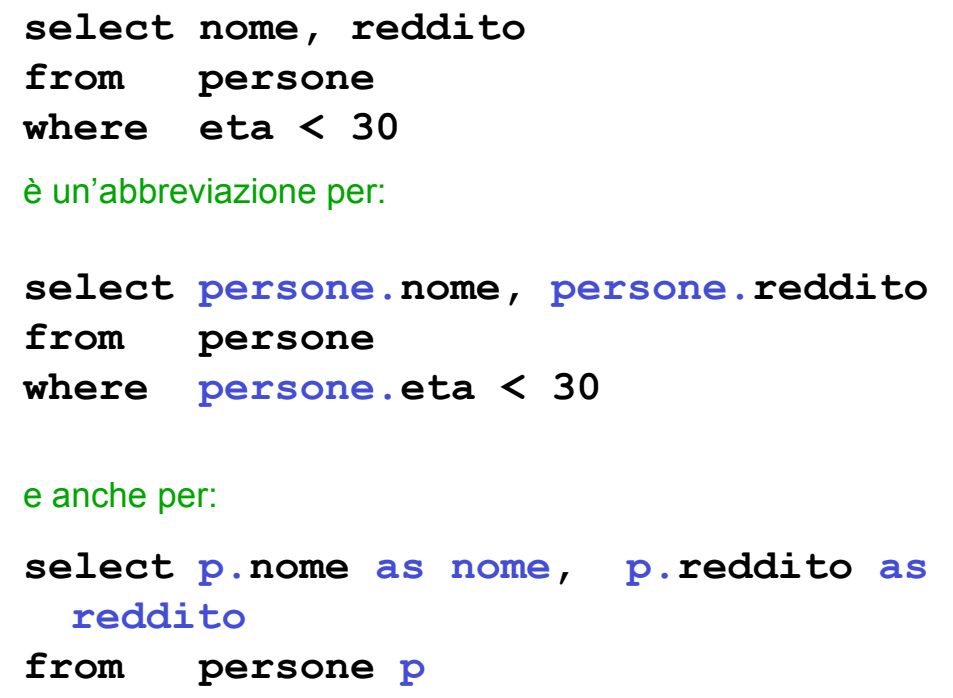

**where p.eta < 30**

### **Proiezione, attenzione**

Cognome e filiale di tutti gli impiegati.

### **impiegati**

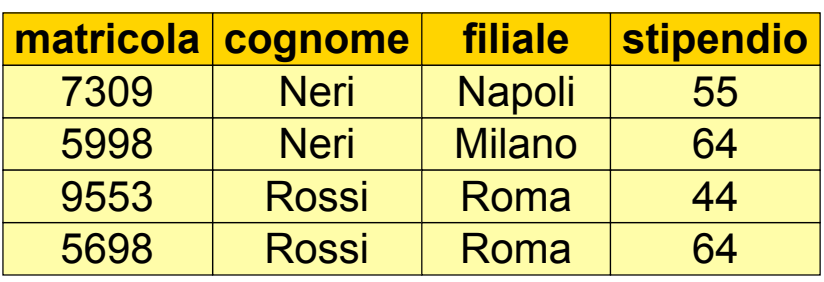

# **PROJ Cognome, Filiale (impiegati)**

*Giuseppe De Giacomo Basi di Dati SQL - 29*

### **Proiezione, attenzione**

**select cognome, filiale from impiegati**

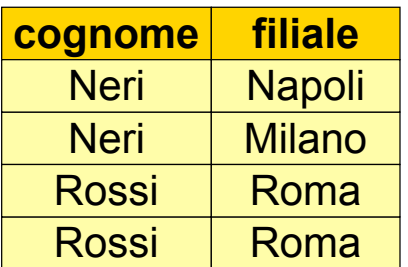

**select distinct cognome, filiale from impiegati**

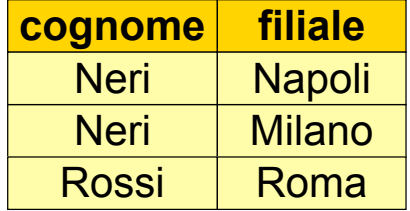

### **SELECT, uso di "as"**

" **as** " nella lista degli attributi serve a specificare esplicitamente un nome per un attributo del risultato. Quando per un attributo manca " **as** " , il nome è uguale a quello che compare nella lista.

#### *Esempio:*

**select nome as nomePersone, reddito as salario from persone where eta < 30** restituisce come risultato una relazione con due attributi, il primo di nome **nomePersone** ed il secondo di nome **salario**

```
select nome, reddito
from persone
where eta < 30
```
restituisce come risultato una relazione con due attributi, il primo di nome **nome** ed il secondo di nome **reddito**

*Giuseppe De Giacomo Basi di Dati SQL - 31*

### **Esercizio 1**

Calcolare la tabella ottenuta dalla tabella **persone** selezionando solo le persone con reddito tra 20 e 30 aggiungendo un attributo che ha, in ogni ennupla, lo stesso valore dell'attributo **reddito**.

Mostrare il risultato dell'interrogazione.

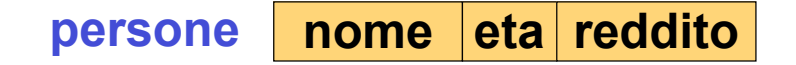

### **Soluzione esercizio 1**

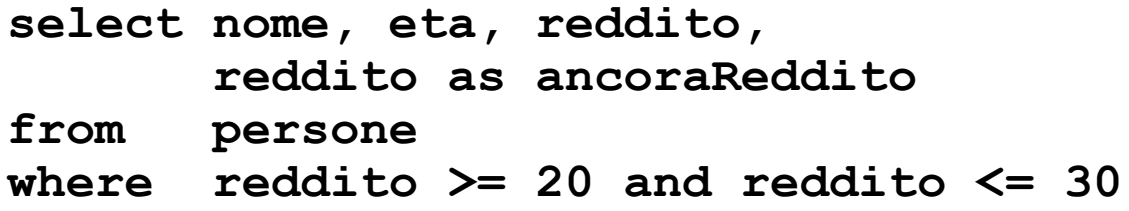

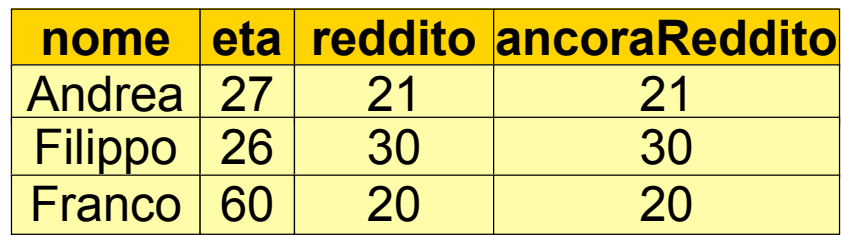

*Giuseppe De Giacomo Basi di Dati SQL - 33*

### **Selezione, senza proiezione**

Nome, età e reddito delle persone con meno di 30 anni.

# SEL<sub>Eta<30</sub>(Persone)

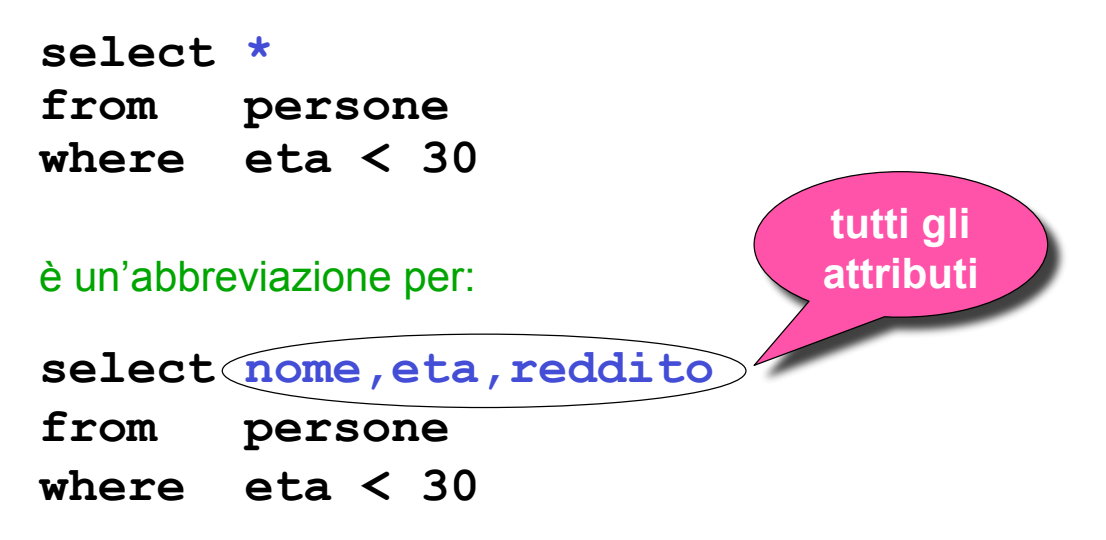

### **SELECT con asterisco**

Data una relazione **R** sugli attributi **A**, **B**, **C**

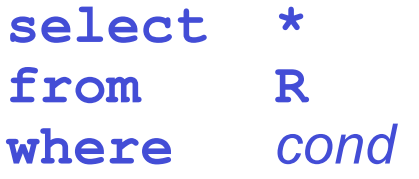

equivale a

**select A, B, C from R where** *cond*

*Giuseppe De Giacomo Basi di Dati SQL - 35*

### **Proiezione, senza selezione**

Nome e reddito di tutte le persone.

**PROJ**<sub>Nome, Reddito</sub> (Persone)

**select nome, reddito from persone**

è un'abbreviazione per:

**select p.nome, p.reddito from persone p where true**

*Giuseppe De Giacomo Basi di Dati SQL - 36*

### **Espressioni nella target list**

```
select reddito/2 as redditoSemestrale
from persone
where nome = 'Luigi'
```
### **Condizione complessa nella clausola "where"**

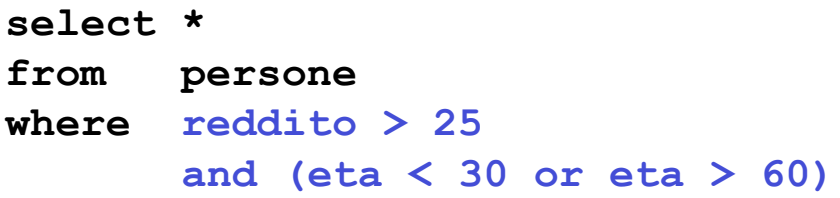

*Giuseppe De Giacomo Basi di Dati SQL - 37*

### **Condizione "LIKE"**

Le persone che hanno un nome che inizia per '**A**' e ha una '**d**' come terza lettera.

**select \* from persone where nome like 'A\_d%'**

#### Caratteri jolly:

– "**\_**" sta per *un carattere qualsiasi*

– "**%**" sta per *0 o più caratteri qualsiasi*

Nota: gli spazi bianchi sono significativi (a differenza di quando usiamo "**=**" sulle stringhe.

### **Gestione dei valori nulli**

Gli impiegati la cui età è o potrebbe essere maggiore di 40.

**SEL Eta > 40 OR Eta IS NULL (Impiegati)** 

**select \* from impiegati where eta > 40 or eta is null**

*Giuseppe De Giacomo Basi di Dati SQL - 39*

### **Esercizio 2**

Calcolare la tabella ottenuta dalla tabella **impiegati** selezionando solo quelli delle filiali di Roma e Milano, proiettando i dati sull'attributo **stipendio**, ed aggiungendo un attributo che ha, in ogni ennupla, il valore doppio dell'attributo **stipendio**.

Mostrare il risultato dell'interrogazione.

**impiegati matricola cognome filiale stipendio**

*Giuseppe De Giacomo Basi di Dati SQL - 40*

### **Soluzione esercizio 2**

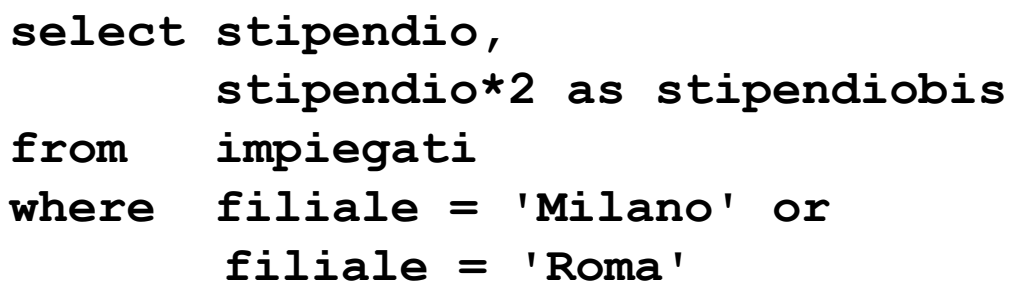

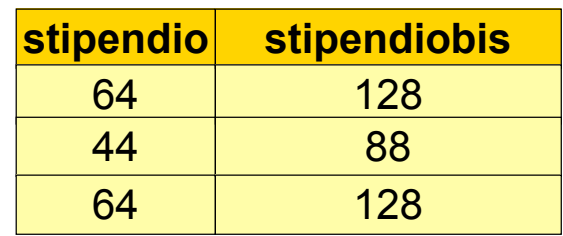

*Giuseppe De Giacomo Basi di Dati SQL - 41*

# **Selezione, proiezione e join**

- Istruzioni **select** con una sola relazione nella clausola **from** permettono di realizzare:
	- selezioni,
	- proiezioni,
	- ridenominazioni
- I **join** (e i prodotti cartesiani) si realizzano indicando due o più relazioni nella clausola **from**.

### **SQL e algebra relazionale**

Date le relazioni: R1(A1,A2) e R2(A3,A4)

la semantica della query

**select R1.A1, R2.A4 from R1, R2 where R1.A2 = R2.A3**

si può descrivere in termini di

- prodotto cartesiano (**from**)
- selezione (**where**)
- proiezione (**select**)

Attenzione: questo non significa che il sistema calcola davvero il prodotto cartesiano!

*Giuseppe De Giacomo Basi di Dati SQL - 43*

### **SQL e algebra relazionale, 2**

Date le relazioni: R1(A1,A2) e R2(A3,A4)

**select R1.A1, R2.A4 from R1, R2 where R1.A2 = R2.A3**

corrisponde a:

```
PROJ A1,A4 (SELA2=A3 (R1 JOIN R2))
```
### **SQL e algebra relazionale, 3**

Possono essere necessarie ridenominazioni

- nella target list (come nell'algebra relazionale)
- nel prodotto cartesiano (in particolare quando occorre riferirsi due volte alla stessa tabella)

**select X.A1 as B1,** ... **from R1 X, R2 Y, R1 Z where X.A2 = Y.A3 and** ...

che si scrive anche

**select X.A1 as B1,** ... **from R1 as X, R2 as Y, R1 as Z** where  $X.A2 = Y.A3$  and  $\ldots$ 

*Giuseppe De Giacomo Basi di Dati SQL - 45*

### **SQL e algebra relazionale: esempio**

**select X.A1 as B1, Y.A4 as B2 from R1 X, R2 Y, R1 Z where X.A2 = Y.A3 and Y.A4 = Z.A1**

 $REN_{B1,B2\leftarrow A1,A4}$  ( **PROJ**  $_{A1 \, A4}$  (SEL  $_{A2 = A3}$  and  $_{A4 = C1}$ ( R1 JOIN R2 JOIN REN  $_{C1,C2 \leftarrow A1,A2}$  (R1))))

# **SQL: esecuzione delle interrogazioni**

- Le espressioni SQL sono dichiarative e noi ne stiamo vedendo la semantica.
- In pratica, i DBMS eseguono le operazioni in modo efficiente, ad esempio:
	- eseguono le selezioni al più presto
	- se possibile, eseguono join e **non** prodotti cartesiani
- La capacità dei DBMS di "**ottimizzare**" le interrogazioni, rende (di solito) non necessario preoccuparsi dell'efficienza quando si specifica un'interrogazione
- È perciò più importante preoccuparsi della chiarezza (anche perché così è più difficile sbagliare …)

*Giuseppe De Giacomo Basi di Dati SQL - 47*

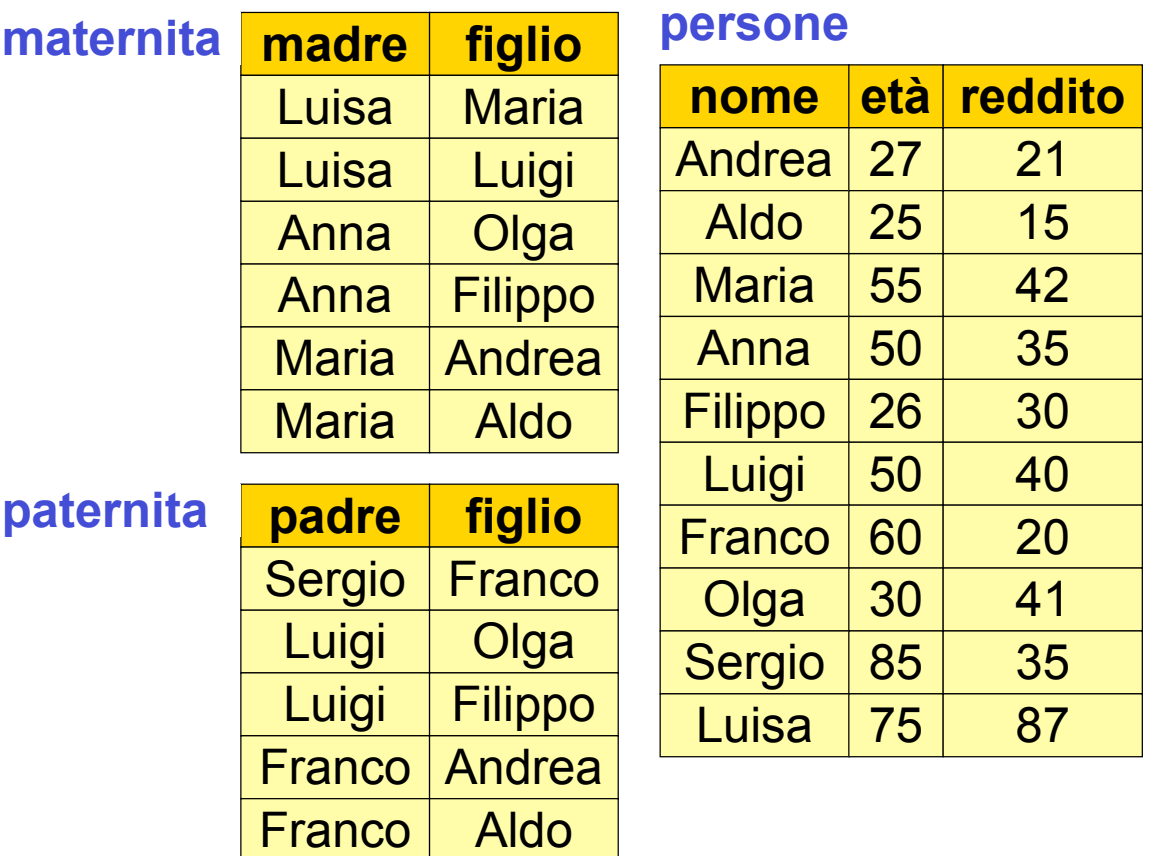

*Giuseppe De Giacomo Basi di Dati SQL - 48*

### **Esercizio 3: selezione, proiezione e join**

I padri di persone che guadagnano più di venti milioni.

Esprimere la query sia in algebra relazionale sia in SQL.

*Giuseppe De Giacomo Basi di Dati SQL - 49*

# **Esercizio 3: soluzione**

I padri di persone che guadagnano più di venti milioni.

PROJpadre(paternita JOIN figlio=nome SELreddito>20 (persone))

```
select distinct paternita.padre
from persone, paternita
where paternita.figlio = persone.nome
       and persone.reddito > 20
```
# **Esercizio 4: join**

Padre e madre di ogni persona.

Esprimere la query sia in algebra relazionale sia in SQL.

*Giuseppe De Giacomo Basi di Dati SQL - 51*

### **Esercizio 4: soluzione**

Padre e madre di ogni persona. In algebra relazionale si calcola mediante il **join naturale**.

### paternita JOIN maternita

**select paternita.figlio, padre, madre from maternita, paternita where paternita.figlio = maternita.figlio**

### **Esercizio 5: join e altre operazioni**

Le persone che guadagnano più dei rispettivi padri, mostrando nome, reddito e reddito del padre.

Esprimere la query sia in algebra relazionale sia in SQL.

*Giuseppe De Giacomo Basi di Dati SQL - 53*

### **Esercizio 5: soluzione**

Le persone che guadagnano più dei rispettivi padri; mostrare nome, reddito e reddito del padre.

> PROJ<sub>Nome, Reddito, RP</sub> (SEL<sub>Reddito>RP</sub>  $(REN_{NP,EP,RP} \leftarrow$  Nome, Eta, Reddito (persone) JOIN<sub>NP=Padre</sub> (paternita JOIN Figlio =Nome persone))

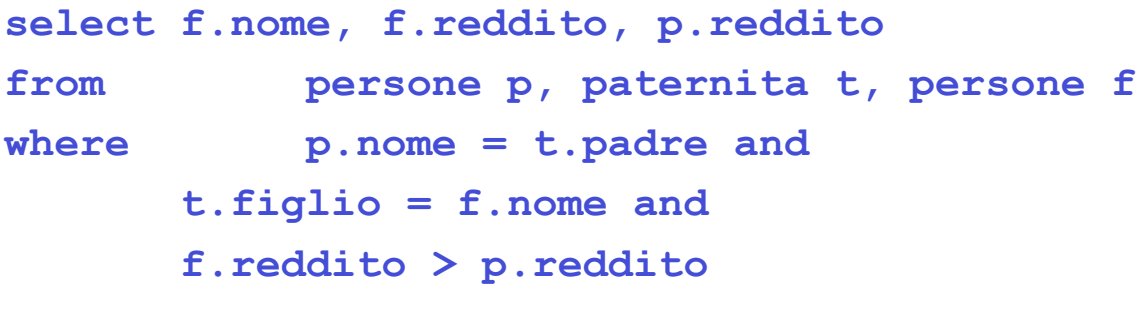

*Giuseppe De Giacomo Basi di Dati SQL - 54*

### **SELECT, con ridenominazione del risultato**

Le persone che guadagnano più dei rispettivi padri; mostrare nome, reddito e reddito del padre.

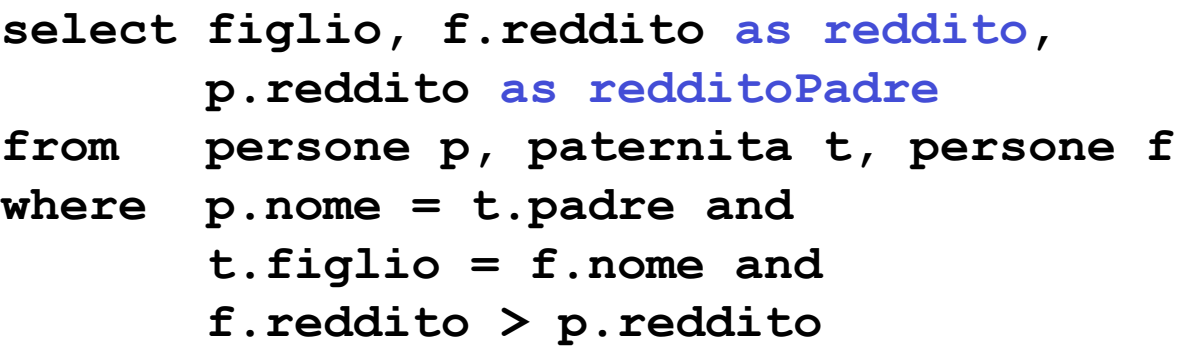

*Giuseppe De Giacomo Basi di Dati SQL - 55*

### **Join esplicito**

Padre e madre di ogni persona.

```
select paternita.figlio, padre, madre
from maternita, paternita
where paternita.figlio = maternita.figlio
```

```
select madre, paternita.figlio, padre
from maternita join paternita on
       paternita.figlio = maternita.figlio
```
# **SELECT con join esplicito, sintassi**

**select** … **from** *Tabella* { **join** *Tabella* **on** *CondDiJoin* }**,** … [ **where** *AltraCondizione* ]

*Giuseppe De Giacomo Basi di Dati SQL - 57*

### **Esercizio 6: join esplicito**

Le persone che guadagnano più dei rispettivi padri, mostrando nome, reddito e reddito del padre.

Esprimere la query in SQL usando il join esplicito.

# **SELECT con join esplicito, esempio**

Le persone che guadagnano più dei rispettivi padri, mostrando nome, reddito e reddito del padre.

```
select f.nome, f.reddito, p.reddito
from persone p, paternita t, persone f
where p.nome = t.padre and
        t.figlio = f.nome and
        f.reddito > p.reddito
select f.nome, f.reddito, p.reddito
from persone p join paternita t on
                         p.nome = t.padre
       join persone f on t.figlio = f.nome
where f.reddito > p.reddito
```

```
Giuseppe De Giacomo Basi di Dati SQL - 59
```
# **Ulteriore estensione: join naturale (meno diffuso)**

**PROJFiglio,Padre,Madre(paternita JOIN Figlio <sup>=</sup> Nome REN Nome=Figlio(maternita))**

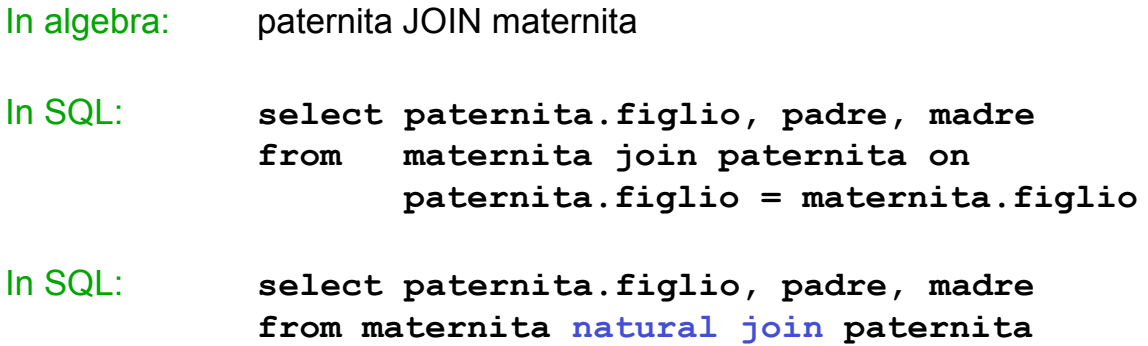

### **Join esterno: "outer join"**

Padre e, se nota, madre di ogni persona.

**select paternita.figlio, padre, madre from paternita left outer join maternita on paternita.figlio = maternita.figlio**

NOTA: " **outer**" è opzionale

```
select paternita.figlio, padre, madre
from paternita left join maternita
       on paternita.figlio = maternita.figlio
```
*Giuseppe De Giacomo Basi di Dati SQL - 61*

### **Outer join, esempi**

```
select paternita.figlio, padre, madre
from maternita join paternita
      on maternita.figlio = paternita.figlio
select paternita.figlio, padre, madre
from maternita left outer join paternita
      on maternita.figlio = paternita.figlio
select paternita.figlio, padre, madre
from maternita right outer join paternita
      on maternita.figlio = paternita.figlio
select nome, padre, madre
from persone full outer join maternita on
      maternita.figlio = persone.nome
          full outer join paternita
          on paternita.figlio = persone.nome
```
### **Ordinamento del risultato: order by**

Nome e reddito delle persone con meno di trenta anni in ordine alfabetico.

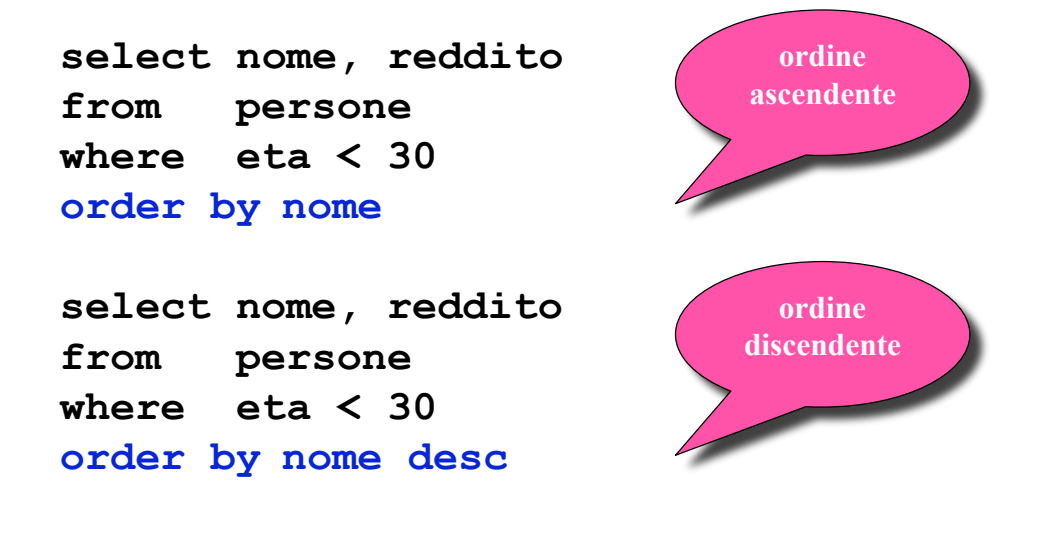

*Giuseppe De Giacomo Basi di Dati SQL - 63*

### **Ordinamento del risultato: order by**

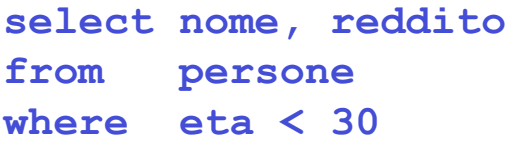

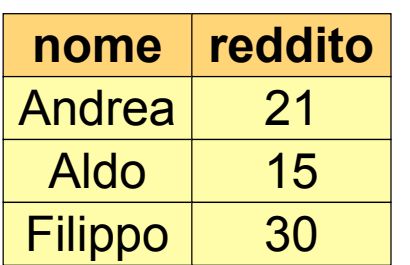

**select nome, reddito from persone where eta < 30 order by nome**

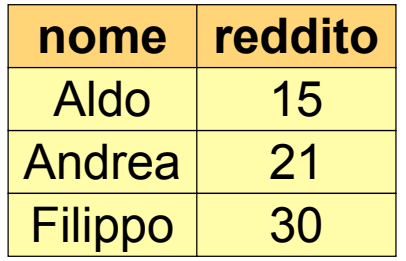

### **Operatori aggregati**

Nelle espressioni della target list possiamo avere anche espressioni che calcolano valori a partire da insiemi di ennuple:

– conteggio, minimo, massimo, media, totale

**Sintassi** base (semplificata):

*Funzione* **(** [ **distinct** ] *EspressioneSuAttributi* **)**

*Giuseppe De Giacomo Basi di Dati SQL - 65*

# **Operatori aggregati: count**

### **Sintassi:**

• conta il numero di ennuple:

**count (\*)**

- conta i valori di un attributo (considerando i duplicati): **count (***Attributo***)**
- conta i valori distinti di un attributo: **count (distinct** *Attributo***)**

# **Operatore aggregato count: esempio**

*Esempio*: Quanti figli ha Franco?

```
select count(*) as NumFigliDiFranco
from paternita
where padre = 'Franco'
```
**Semantica**: l'operatore aggregato (**count**), che conta le ennuple, viene applicato al risultato dell'interrogazione:

```
select *
from paternita
where padre = 'Franco'
```

```
Giuseppe De Giacomo Basi di Dati SQL - 67
```
### **Risultato di count: esempio**

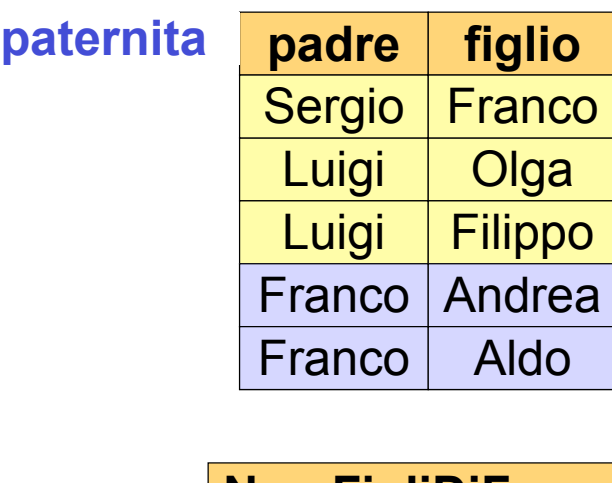

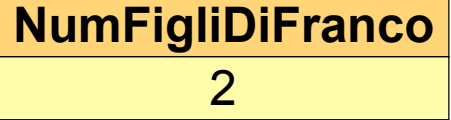

### **count e valori nulli**

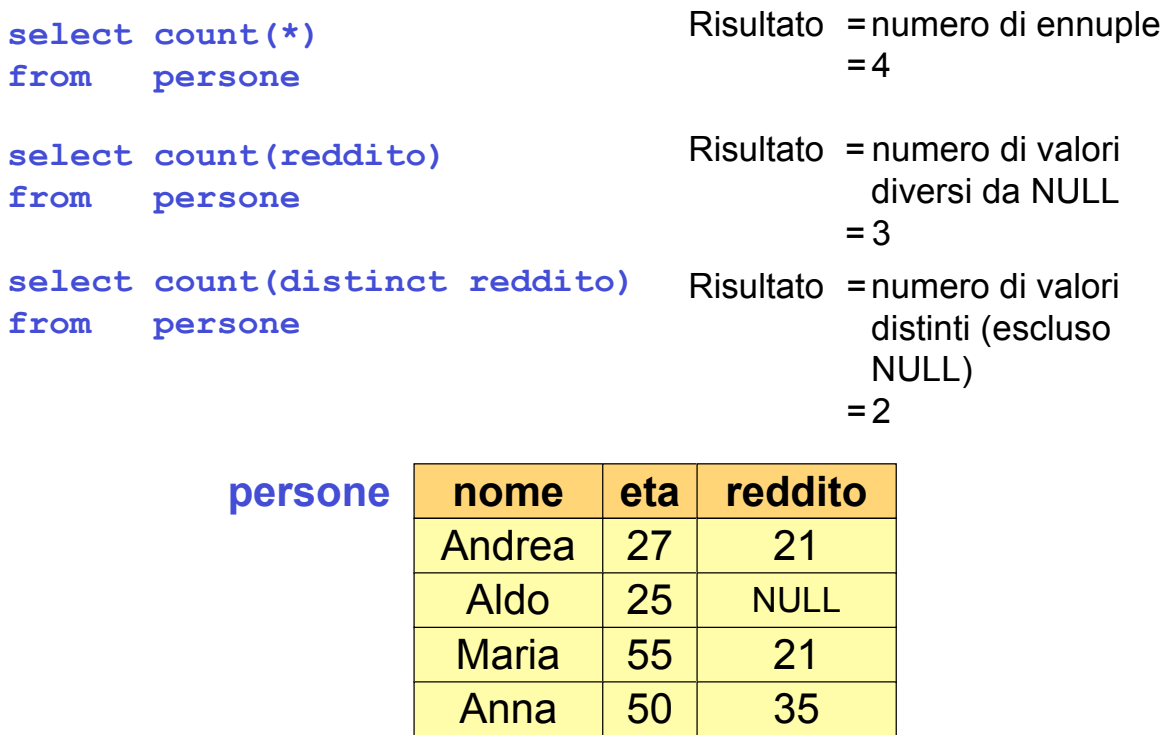

*Giuseppe De Giacomo Basi di Dati SQL - 69*

# **Altri operatori aggregati**

#### **sum**, **avg**, **max**, **min**

- ammettono come argomento un attributo o un'espressione (ma non "**\***")
- **sum** e **avg**: argomenti numerici o tempo
- **max** e **min**: argomenti su cui è definito un ordinamento

*Esempio*: media dei redditi dei figli di Franco.

```
select avg(reddito)
from persone join paternita on
        nome = figlio
where padre = 'Franco'
```
# **Operatori aggregati e valori nulli**

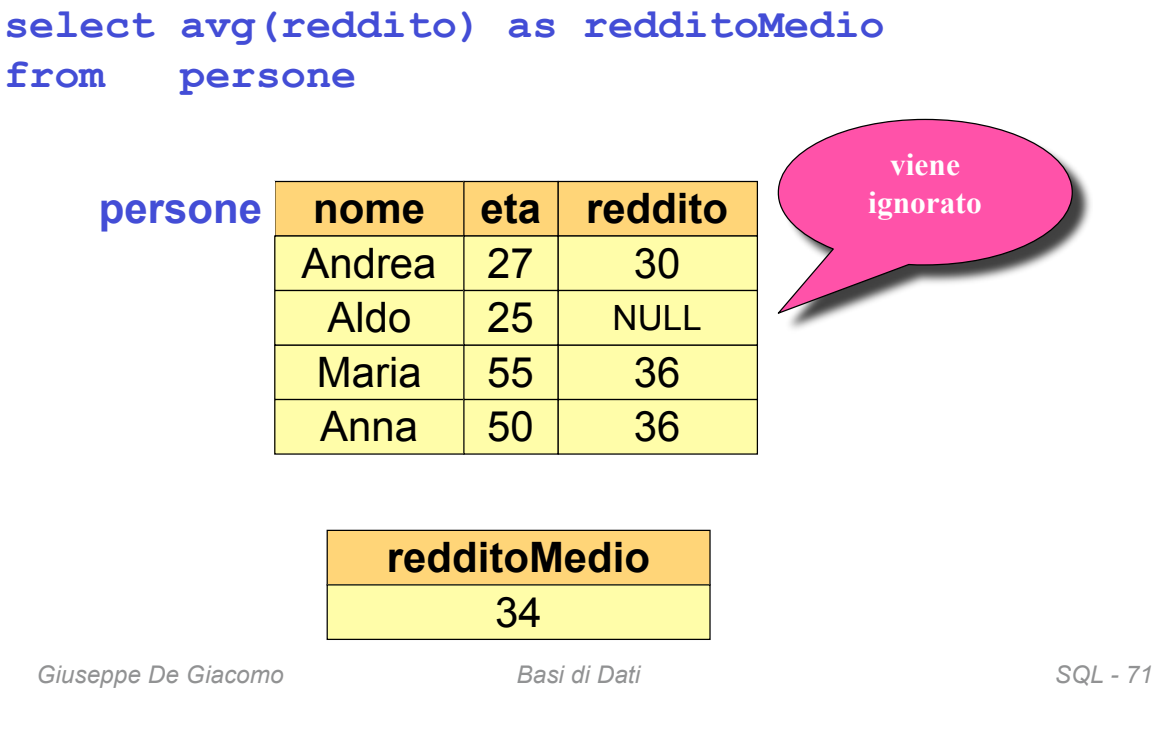

## **Operatori aggregati e target list**

Un'interrogazione scorretta (di chi sarebbe il nome?):

**select nome, max(reddito) from persone**

La **target list** deve essere **omogenea**, ad esempio:

**select min(eta), avg(reddito) from persone**

### **Operatori aggregati e raggruppamenti**

- Le funzioni di aggregazione possono essere applicate a **partizioni delle ennuple** delle relazioni.
- Per specificare le partizioni delle ennuple, si utilizza la clausola **group by**:

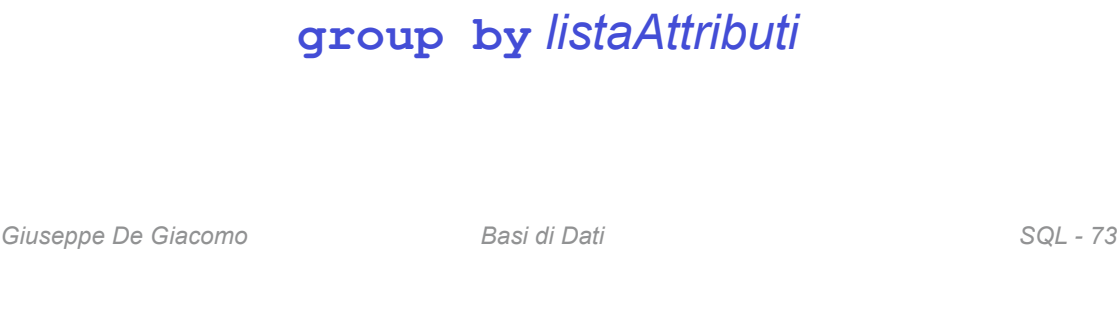

# **Operatori aggregati e raggruppamenti**

Il numero di figli di ciascun padre.

**select padre, count(\*) as NumFigli from paternita group by padre**

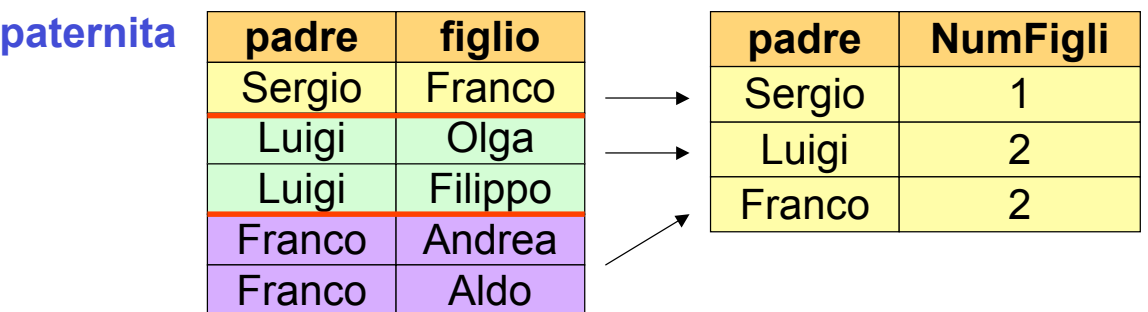

### **Semantica di interrogazioni con operatori aggregati e raggruppamenti**

1. Si esegue l'interrogazione **ignorando la group by** e gli operatori aggregati:

> **select \* from paternita**

2. Si raggruppano le **ennuple che hanno lo stesso valore per gli attributi che compaiono nella group by**,

si produce una ennupla del risultato per ogni gruppo, e si applica l'operatore aggregato a ciascun gruppo.

*Giuseppe De Giacomo Basi di Dati SQL - 75*

### **Esercizio 7: group by**

Massimo dei redditi per ogni gruppo di persone che sono maggiorenni ed hanno la stessa età (indicando anche l'età).

Esprimere la query in SQL.

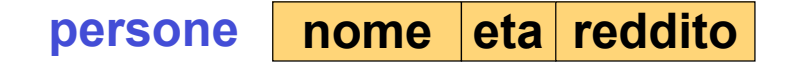

Massimo dei redditi per ogni gruppo di persone che sono maggiorenni ed hanno la stessa età (indicando anche l'età).

> **select eta, max(reddito) from persone where eta > 17 group by eta**

*Giuseppe De Giacomo Basi di Dati SQL - 77*

### **Raggruppamenti e target list**

In una interrogazione che fa uso di **group by**, possono comparire nella target list (oltre a funzioni di aggregazione) **solamente** attributi che compaiono nella **group by**.

*Esempio*: **Scorretta**: redditi delle persone, raggruppati per età.

```
select eta, reddito
from persone
group by eta
```
Potrebbero esistere più valori dell'attributo per lo stesso gruppo.

**Corretta**: media dei redditi delle persone, raggruppati per età.

```
select eta, avg(reddito)
from persone
group by eta
```
## **Raggruppamenti e target list, 2**

La restrizione sintattica sugli attributi nella **select** vale anche per interrogazioni che semanticamente sarebbero corrette (ovvero, per cui esiste un solo valore dell'attributo per ogni gruppo).

```
Esempio: i padri col loro reddito, e con reddito medio dei figli.
Scorretta:
 select padre, avg(f.reddito), p.reddito
 from persone f join paternita on figlio = nome
        join persone p on padre = p.nome
 group by padre
Corretta:
 select padre, avg(f.reddito), p.reddito
 from persone f join paternita on figlio = nome
        join persone p on padre = p.nome
 group by padre, p.reddito
```
*Giuseppe De Giacomo Basi di Dati SQL - 79*

### **Condizioni sui gruppi**

Si possono anche imporre le condizioni di **selezione sui gruppi**. La selezione sui gruppi è **ovviamente diversa** dalla condizione che seleziona le tuple che devono formare i gruppi (clausola **where**). Per effettuare la selezione sui gruppi si usa la clausola **having**, che deve apparire dopo la " **group by**"

*Esempio*: i padri i cui figli hanno un reddito medio maggiore di 25.

```
select padre, avg(f.reddito)
from persone f join paternita
        on figlio = nome
group by padre
 having avg(f.reddito) > 25
```
### **Esercizio 8: where o having?**

I padri i cui figli sotto i 30 anni hanno un reddito medio maggiore di 20.

*Giuseppe De Giacomo Basi di Dati SQL - 81*

### **Esercizio 8: soluzione**

I padri i cui figli sotto i 30 anni hanno un reddito medio maggiore di 20.

```
select padre, avg(f.reddito)
from persone f join paternita
        on figlio = nome
where f.eta < 30
group by padre
having avg(f.reddito) > 20
```
### **Sintassi, riassumiamo**

*SelectSQL* ::=

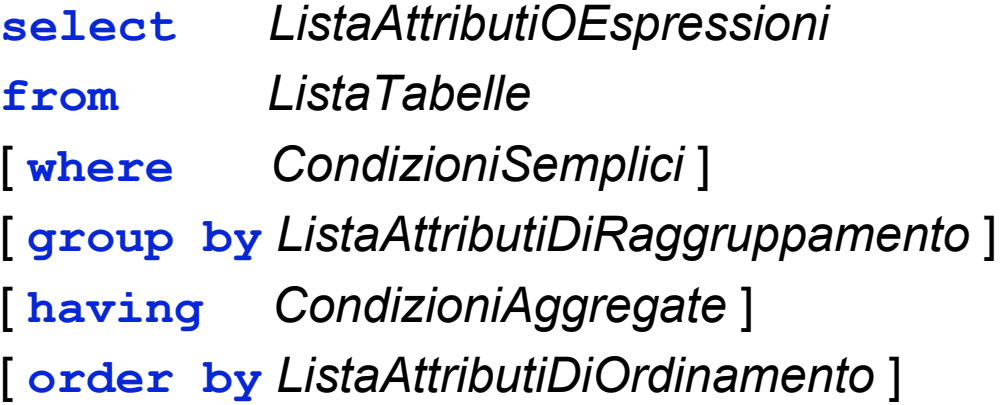

*Giuseppe De Giacomo Basi di Dati SQL - 83*

# **Unione, intersezione e differenza**

La **select** da sola non permette di fare unioni. Serve un costrutto esplicito:

```
select ...
union [all]
select ...
```
Con **union**, i duplicati vengono eliminati (anche in presenza di proiezioni).

Con **union all** vengono mantenuti i duplicati.

### **Notazione posizionale**

**select padre, figlio from paternita union select madre, figlio from maternita**

Quali nomi per gli attributi del risultato? – quelli del primo operando

*Giuseppe De Giacomo Basi di Dati SQL - 85*

# **Risultato dell'unione**

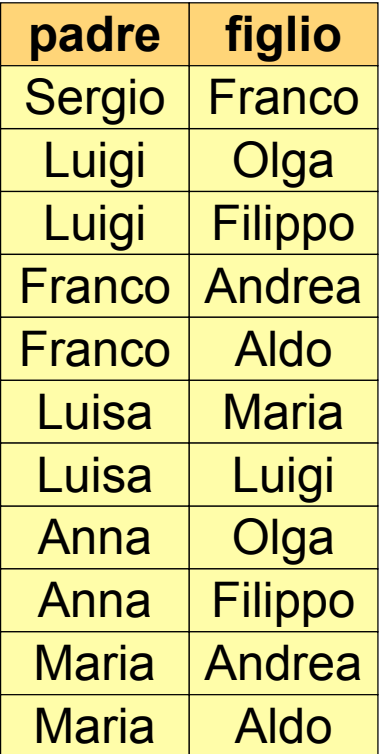

### **Notazione posizionale: esempio**

**select padre, figlio select padre, figlio from paternita union select madre, figlio from maternita**

**from paternita union select figlio, madre from maternita**

*Giuseppe De Giacomo Basi di Dati SQL - 87*

### **Ancora sulla notazione posizionale**

Con le ridenominazioni non cambia niente:

```
select padre as genitore, figlio
from paternita
union
select figlio, madre as genitore
from maternita
```
Corretta (se vogliamo trattare i padri e le madri come i genitori):

```
select padre as genitore, figlio
from paternita
union
select madre as genitore, figlio
from maternita
```
### **Differenza**

**select figlio from paternita except select figlio from maternita**

Vedremo che la differenza si può esprimere con **select** nidificate.

*Giuseppe De Giacomo Basi di Dati SQL - 89*

### **Intersezione**

**select figlio from paternita intersect select figlio from maternita**

equivale a

```
select p.figlio
from paternita p, maternita m
where p.figlio = m.figlio
```
### **Interrogazioni nidificate**

- Nelle condizioni atomiche può comparire una **select** (sintatticamente, deve comparire tra parentesi).
- In particolare, le condizioni atomiche permettono:
	- il confronto fra un attributo (o più attributi) e il risultato di una sottointerrogazione
	- quantificazioni esistenziali

*Giuseppe De Giacomo Basi di Dati SQL - 91*

### **Interrogazioni nidificate: esempio**

Nome e reddito del padre di Franco.

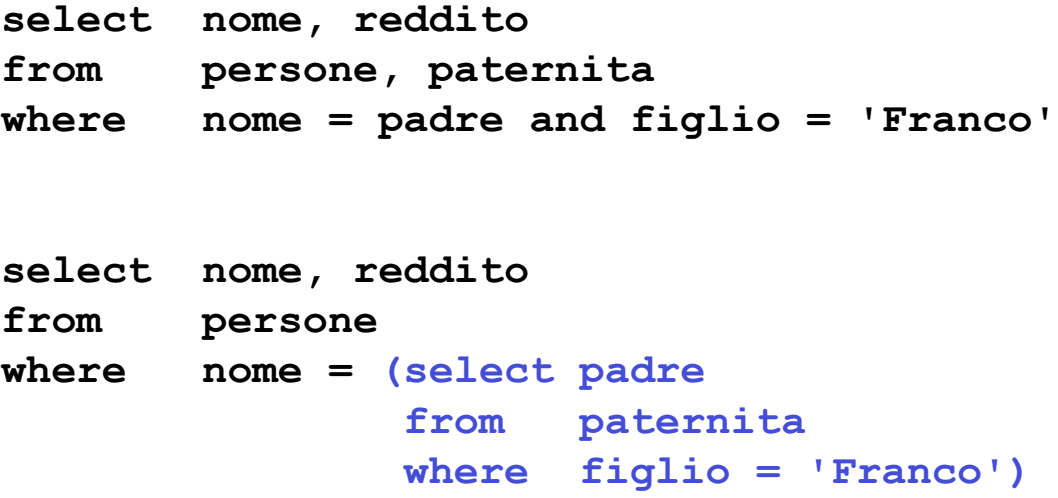

# **Interrogazioni nidificate: operatori**

Il risultato di una interrogazione nidificata può essere messo in relazione nella clausola **where** mediante diversi **operatori**:

- uguaglianza o altri operatori di confronto (il risultato della interrogazione nidificata deve essere unico)
- se non si è sicuri che il risultato sia unico, si può far precedere l'interrogazione nidificata da:
	- **any**: vero, se il confronto è vero per **una qualunque** delle tuple risultato dell'interrogazione nidificata
	- **all**: vero, se il confronto è vero per **tutte** le tuple risultato dell'interrogazione nidificata
- l'operatore **in**, che è equivalente a **=any**
- l'operatore **not in**, che è equivalente a **<>all**
- l'operatore **exists**

*Giuseppe De Giacomo Basi di Dati SQL - 93*

### **Interrogazioni nidificate: esempio**

Nome e reddito dei padri di persone che guadagnano più di 20 milioni.

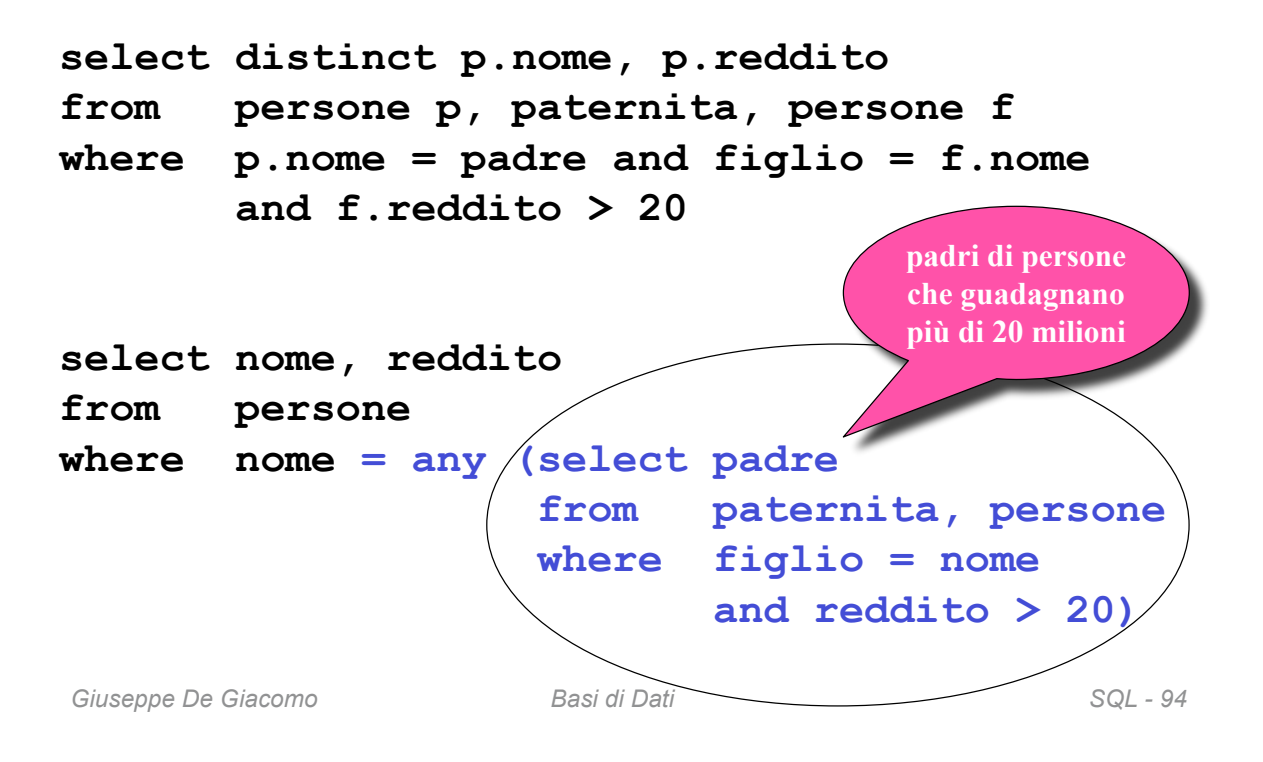

### **Interrogazioni nidificate: esempio**

Nome e reddito dei padri di persone che guadagnano più di 20 milioni.

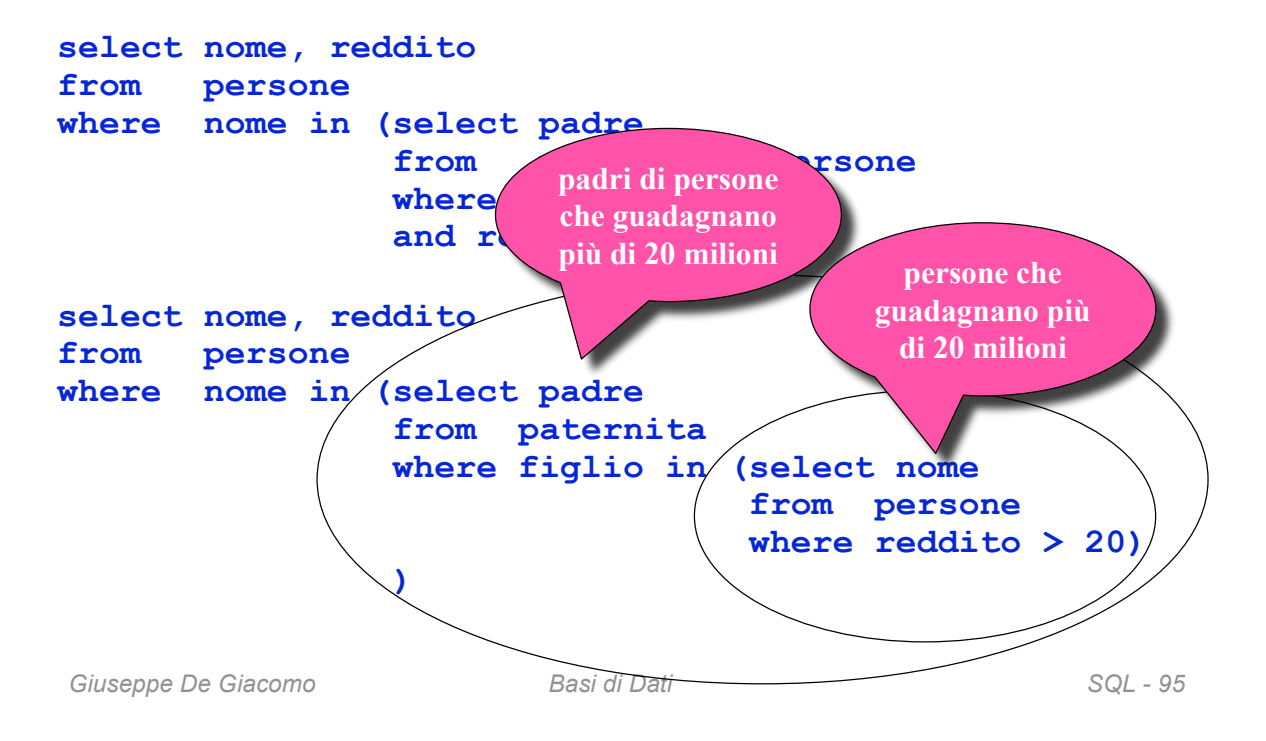

### **Interrogazioni nidificate: esempio di all**

Persone che hanno un reddito maggiore del (o uguale al) reddito di **tutte** le persone con meno di 30 anni.

*Poiché abbiamo a che fare con un per ogni ("tutte"), dobbiamo formulare la query come con una differenza: cioè riscriviamo l'interrogazione come:*

Persone **tranne** quelle che hanno un reddito minore del reddito di **qualche** persona con meno di 30 anni.

```
select nome
from persone
except
select p.nome
from persone p, persone pp
where p.reddito < pp.reddito and pp.eta < 30
```
### **Interrogazioni nidificate: esempio di all**

Persone che hanno un reddito maggiore del (o uguale al) reddito di tutte le persone con meno di 30 anni.

L'uso di **all** e di query nidificate (quando applicabili) può semplificare la formulazione di query che coinvolgono **per ogni**

**select nome from persone where reddito >= all (select reddito from persone where eta < 30)**

```
Giuseppe De Giacomo Basi di Dati SQL - 97
```
### **Interrogazioni nidificate: esempio di exists**

L'operatore **exists** forma una espressione che è vera se il risultato della sottointerrogazione **non è vuota**.

*Esempio*: le persone che hanno almeno un figlio.

```
select *
from persone p
where exists (select *
              from paternita
              where padre = p.nome)
      or
      exists (select *
               from maternita
               where madre = p.nome)
```
Si noti che l'attributo **nome** si riferisce alla relazione nella clausola **from**.

### **Esercizio 9: interrogazioni nidificate**

Nome ed età delle madri che hanno almeno un figlio minorenne.

Soluzione 1: selezionare nome ed età delle persone, ed una sottointerrogazione per la condizione che esse siano madre di figli minorenni (con un join).

Soluzione 2: un join per selezionare nome ed età delle madri, ed una sottointerrogazione per la condizione sui figli minorenni.

Soluzione 3: due sottointerrogazioni e nessun join.

*Giuseppe De Giacomo Basi di Dati SQL - 99*

### **Esercizio 9: soluzione 1**

Nome ed età delle madri che hanno almeno un figlio minorenne.

```
select nome, eta
from persone
where nome in (select madre
                 from maternita, persone
                 where figlio = nome and
                        eta < 18)
```
### **Esercizio 9: soluzione 2**

Nome ed età delle madri che hanno almeno un figlio minorenne.

```
select nome, eta
from persone, maternita
where nome = madre and
        figlio in (select nome
                   from persone
                   where eta < 18)
```
*Giuseppe De Giacomo Basi di Dati SQL - 101*

### **Esercizio 9: soluzione 3**

Nome ed età delle madri che hanno almeno un figlio minorenne.

```
select nome, eta
from persone
where nome in (select madre
                 from maternita
                where figlio in (select nome
                                   from persone
                                   where eta<18))
```
### **Interrogazioni nidificate, commenti**

- La forma nidificata può porre problemi di efficienza (i DBMS non sono bravissimi nella loro ottimizzazione), ma talvolta è più leggibile.
- Le sottointerrogazioni non possono contenere operatori insiemistici ("l'unione si fa solo al livello esterno"), ma la limitazione non è significativa.

*Giuseppe De Giacomo Basi di Dati SQL - 103*

# **Interrogazioni nidificate, commenti**

- Regole di **visibilità**:
	- non è possibile fare riferimenti a variabili definite in blocchi più interni
	- se un nome di variabile (o tabella) è omesso, si assume riferimento alla variabile (o tabella) più "vicina"
- In un blocco si può fare riferimento a variabili definite nello stesso blocco o in blocchi più esterni.
- **Semantica**: l'interrogazione interna viene eseguita una volta **per ciascuna ennupla** dell'interrogazione esterna

### **Interrogazioni nidificate: visibilità**

Le persone che hanno almeno un figlio.

```
select *
from persone
where exists (select *
                 from paternita
                where padre = nome)
        or
        exists (select *
                from maternita
                where madre = nome)
```
L'attributo **nome** si riferisce alla relazione **persone** nella clausola **from**.

*Giuseppe De Giacomo Basi di Dati SQL - 105*

### **Ancora sulla visibilità**

Attenzione alle regole di visibilità: questa interrogazione è scorretta:

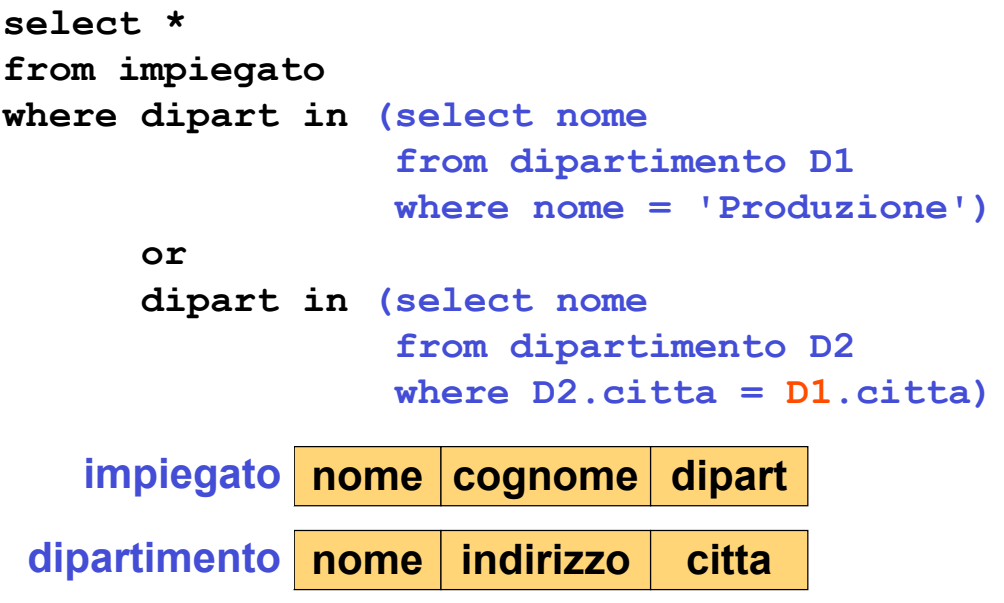

*Giuseppe De Giacomo Basi di Dati SQL - 106*

### **Visibilità: variabili in blocchi interni**

Nome e reddito dei padri di persone che guadagnano più di 20 milioni, **con indicazione del reddito del figlio**.

```
select distinct p.nome, p.reddito, f.reddito
from persone p, paternita, persone f
where p.nome = padre and figlio = f.nome
      and f.reddito > 20
```
In questo caso l'interrogazione nidificata "intuitiva" non è corretta:

**select nome, reddito, f.reddito from persone where nome in (select padre from paternita where figlio in (select nome from persone f**  $where f. **reddito** > 20)$ 

*Giuseppe De Giacomo Basi di Dati SQL - 107*

### **Interrogazioni nidificate e correlate**

Può essere necessario usare in blocchi interni variabili definite in blocchi esterni; si parla in questo caso di interrogazioni nidificate e **correlate**.

*Esempio*: i padri i cui figli guadagnano tutti più di venti milioni.

```
select distinct padre
from paternita z
where not exists (select *
                  from paternita w, persone
                  where w.padre = z.padre
                        and w.figlio = nome
                        and reddito <= 20)
```
# **Esercizio 10: interrogazioni nidificate e correlate**

Nome ed età delle madri che hanno almeno un figlio la cui età differisce meno di 20 anni dalla loro.

*Giuseppe De Giacomo Basi di Dati SQL - 109*

### **Esercizio 10: soluzione**

Nome ed età delle madri che hanno almeno un figlio la cui età differisce meno di 20 anni dalla loro.

```
select nome, eta
from persone p, maternita
where nome = madre and
       figlio in (select nome
                  from persone
                 where p.eta - eta < 20
```
### **Differenza mediante nidificazione**

**select nome from impiegato except select cognome as nome from impiegato**

**select nome from impiegato where nome not in (select cognome from impiegato)**

*Giuseppe De Giacomo Basi di Dati SQL - 111*

### **Intersezione mediante nidificazione**

**select nome from impiegato intersect select cognome from impiegato**

**select nome from impiegato where nome in (select cognome from impiegato)**

# **Esercizio 11: nidificazione e funzioni**

La persona (o le persone) con il reddito massimo.

*Giuseppe De Giacomo Basi di Dati SQL - 113*

### **Esercizio 11: soluzione**

La persona (o le persone) con il reddito massimo.

**select \* from persone where reddito = (select max(reddito) from persone)** Oppure: **select \* from persone**

#### **where reddito >= all (select reddito from persone)**

### **Interrogazioni nidificate: condizione su più attributi**

Le persone che hanno la coppia (età, reddito) diversa da tutte le altre persone.

**select \* from persone p where (eta,reddito) not in (select eta, reddito from persone where nome <>**

**p.nome)**

*Giuseppe De Giacomo Basi di Dati SQL - 115*

# **3. Il Linguaggio SQL**

### **3.3 Manipolazione dei dati**

- 1. definizione dei dati
- 2. interrogazioni
- **3. manipolazione dei dati**
- 4. ulteriori aspetti

# **Operazioni di aggiornamento in SQL**

- operazioni di
	- inserimento: **insert**
	- eliminazione: **delete**
	- modifica: **update**
- di una o più ennuple di una relazione
- sulla base di una condizione che può coinvolgere anche altre relazioni

*Giuseppe De Giacomo Basi di Dati SQL - 117*

# **Inserimento: sintassi**

**insert into** *Tabella* [ **(** *Attributi* **)** ] **values(** *Valori* **)**

oppure

**insert into** *Tabella* [ **(** *Attributi* **)** ] **select** ...

### **Inserimento: esempio**

```
insert into persone values('Mario'
,25,52)
insert into persone(nome, eta, reddito)
   values('Pino'
,25,52)
insert into persone(nome, reddito)
   values('Lino'
,55)
insert into persone (nome)
   select padre
   from paternita
   where padre not in (select nome from persone)
```
*Giuseppe De Giacomo Basi di Dati SQL - 119*

### **Inserimento: commenti**

- l'ordinamento degli attributi e dei valori è significativo
- le due liste di attributi e di valori debbono avere lo stesso numero di elementi
- se la lista di attributi è omessa, si fa riferimento a tutti gli attributi della relazione, secondo l'ordine con cui sono stati definiti
- se la lista di attributi non contiene tutti gli attributi della relazione, per gli altri viene inserito un valore nullo (che deve essere permesso) o un valore di default

### **Eliminazione di ennuple**

Sintassi:

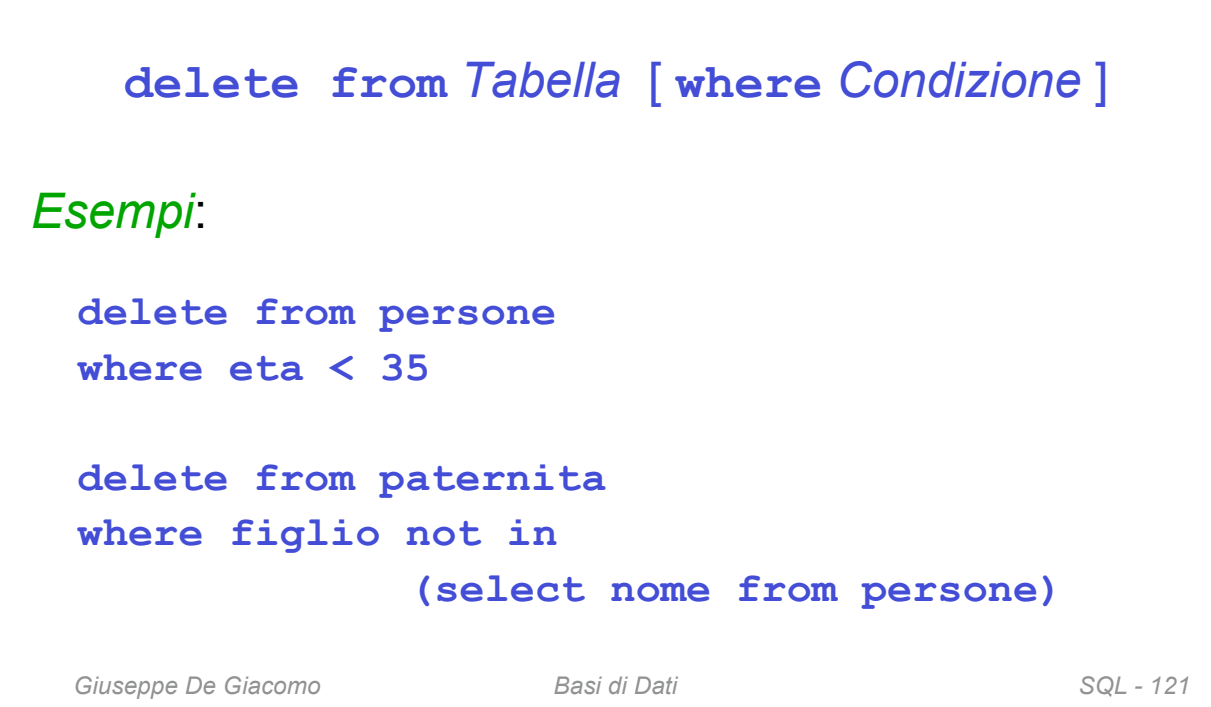

### **Eliminazione: commenti**

- elimina le ennuple che soddisfano la condizione
- può causare (se i vincoli di integrità referenziale sono definiti con politiche di reazione **cascade**) eliminazioni da altre relazioni
- ricordare: se la **where** viene omessa, si intende **where true**

### **Modifica di ennuple**

• **Sintassi**:

**update** *NomeTabella* **set** *Attributo* **=** < *Espressione* | **select** … | **null** | **default** > [ **where** *Condizione* ]

- **Semantica**: vengono modificate le ennuple della tabella che soddisfano la condizione "where"
- *Esempi*:

```
update persone set reddito = 45
where nome = 'Piero'
update persone set reddito = reddito * 1.1
where eta < 30
```
*Giuseppe De Giacomo Basi di Dati SQL - 123*

# **3. Il Linguaggio SQL**

### **3.4 Ulteriori aspetti**

- 1. definizione dei dati
- 2. interrogazioni
- 3. manipolazione dei dati
- **4. ulteriori aspetti**

# **Vincoli di integrità generici: check**

Per specificare vincoli di ennupla o vincoli più complessi su una sola tabella:

```
check (Condizione)
create table impiegato
( matricola character(6),
   cognome character(20),
   nome character(20),
 sesso character not null check (sesso in ('M'
,
'F'))
   stipendio integer,
   superiore character(6),
   check (stipendio <= (select stipendio
                         from impiegato j
                         where superiore = j.matricola))
)
```
*Giuseppe De Giacomo Basi di Dati SQL - 125*

# **Vincoli di integrità generici: asserzioni**

Specifica vincoli a livello di schema. Sintassi:

```
create assertion NomeAss check ( Condizione )
```
*Esempio*:

```
create assertion AlmenoUnImpiegato
check (1 <= (select count(*)
              from impiegato))
```
### **Viste**

• Una vista è una tabella **la cui istanza è derivata da altre tabelle mediante una interrogazione**.

**create view** *NomeVista* [**(***ListaAttributi***)**] **as** *SelectSQL*

- Le viste sono tabelle virtuali: solo quando vengono utilizzate (ad esempio in altre interrogazioni) la loro istanza viene calcolata.
- *Esempio*:

```
Giuseppe De Giacomo Basi di Dati SQL - 127
create view ImpAmmin(Mat,Nome,Cognome,Stip)
 as
   select Matricola, Nome, Cognome, Stipendio
   from Impiegato
   where Dipart = 'Amministrazione' and
          Stipendio > 10
```
# **Un'interrogazione non standard**

- Voglio sapere l'età delle persone cui corrisponde il massimo reddito (come somma dei redditi delle persone che hanno quella età).
- La nidificazione nella having **non** è ammessa, e perciò questa soluzione è sbagliata:

```
select eta
from persone
group by eta
having sum(reddito) >= all (select sum(reddito)
                            from persone
                            group by eta)
```
• La soluzione è definire una vista.

### **Soluzione con le viste**

```
create view etaReddito(eta,totaleReddito) as
   select eta, sum(reddito)
   from persone
  group by eta
```
**select eta from etaReddito where totaleReddito = (select max(totaleReddito) from etaReddito)**

```
Giuseppe De Giacomo Basi di Dati SQL - 129
```
### **Controllo dell'accesso**

- In SQL è possibile specificare chi (utente) e come (lettura, scrittura, ...) può utilizzare la base di dati (o parte di essa).
- Oggetto dei **privilegi** (diritti di accesso) sono di solito le tabelle, ma anche altri tipi di **risorse**, quali singoli attributi, viste o domini.
- Un utente predefinito system (amministratore della base di dati) ha tutti i privilegi.
- Il creatore di una risorsa ha tutti i privilegi su di essa.

## **Privilegi**

- Un privilegio è caratterizzato da:
	- la risorsa cui si riferisce
	- l'utente che concede il privilegio
	- l'utente che riceve il privilegio
	- l'azione che viene permessa
	- la trasmissibilità del privilegio
- Tipi di privilegi
	- **insert**: permette di inserire nuovi oggetti (ennuple)
	- **update**: permette di modificare il contenuto
	- **delete**: permette di eliminare oggetti
	- **select**: permette di leggere la risorsa
	- **references**: permette la definizione di vincoli di integrità referenziale verso la risorsa (può limitare la possibilità di modificare la risorsa)
	- **usage**: permette l'utilizzo in una definizione (per esempio, di un dominio)

*Giuseppe De Giacomo Basi di Dati SQL - 131*

### **grant e revoke**

• **Concessione** di privilegi:

**grant** < *Privileges* | **all privileges** > **on** *Resource* **to** *Users* [ **with** *grantOption* ]

– *grantOption* specifica se il privilegio può essere trasmesso ad altri utenti

**grant select on Dipartmento to Giuseppe**

• **Revoca** di privilegi:

**revoke** *Privileges* **on** *Resource* **from** *Users* [ **restrict** | **cascade** ]

### **create schema**

- SQL prevede una istruzione **create schema**, che non serve a dichiarare uno schema di basi di dati propriamente detto, ma un cosiddetto **namespace**.
- Ad un namespace si possono associare relazioni, vincoli, privilegi, ecc. ed operare sugli stessi in modo unitario.
- Noi nel seguito non faremo uso di questa istruzione.

*Giuseppe De Giacomo Basi di Dati SQL - 133*

# **Transazione**

- Insieme di operazioni da considerare indivisibile ("atomico"), corretto anche in presenza di concorrenza, e con effetti definitivi.
- Proprietà ("**ACID**e"):
	- **A**tomicità
	- **C**onsistenza
	- **I**solamento
	- **D**urabilità (persistenza)

### **Le transazioni sono … atomiche**

• La sequenza di operazioni sulla base di dati viene eseguita per intero o per niente:

*Esempio*: trasferimento di fondi da un conto A ad un conto B: o si fa sia il prelevamento da A sia il versamento su B, o nessuno dei due.

*Giuseppe De Giacomo Basi di Dati SQL - 135*

### **Le transazioni sono … consistenti**

- Al termine dell'esecuzione di una transazione, i vincoli di integrità debbono essere soddisfatti.
- "Durante" l'esecuzione ci possono essere violazioni, ma se restano alla fine allora la transazione deve essere annullata per intero ("abortita") .

### **Le transazioni sono … isolate**

• L'effetto di transazioni concorrenti deve essere coerente (ad esempio "equivalente" all'esecuzione separata).

*Esempio*: se due assegni emessi sullo stesso conto corrente vengono incassati contemporaneamente si deve evitare di trascurarne uno.

*Giuseppe De Giacomo Basi di Dati SQL - 137*

# **I risultati delle transazioni sono durevoli**

• La conclusione positiva di una transazione corrisponde ad un impegno (in inglese **commit**) a mantenere traccia del risultato in modo definitivo, anche in presenza di guasti e di esecuzione concorrente.

# **Transazioni in SQL**

Istruzioni fondamentali

- **begin transaction**: specifica l'inizio della transazione (le operazioni non vengono eseguite sulla base di dati)
- **commit work**: le operazioni specificate a partire dal **begin transaction** vengono eseguite
- **rollback work**: si rinuncia all'esecuzione delle operazioni specificate dopo l'ultimo **begin transaction**

*Giuseppe De Giacomo Basi di Dati SQL - 139*

# **Esempio di transazione in SQL**

```
begin transaction;
     update ContoCorrente
        set Saldo = Saldo – 10
        where NumeroConto = 12345;
     update ContoCorrente
        set Saldo = Saldo + 10
        where NumeroConto = 55555;
commit work;
```